## **Network & Telecommunication Work Order**

## **Telecom Use Only**

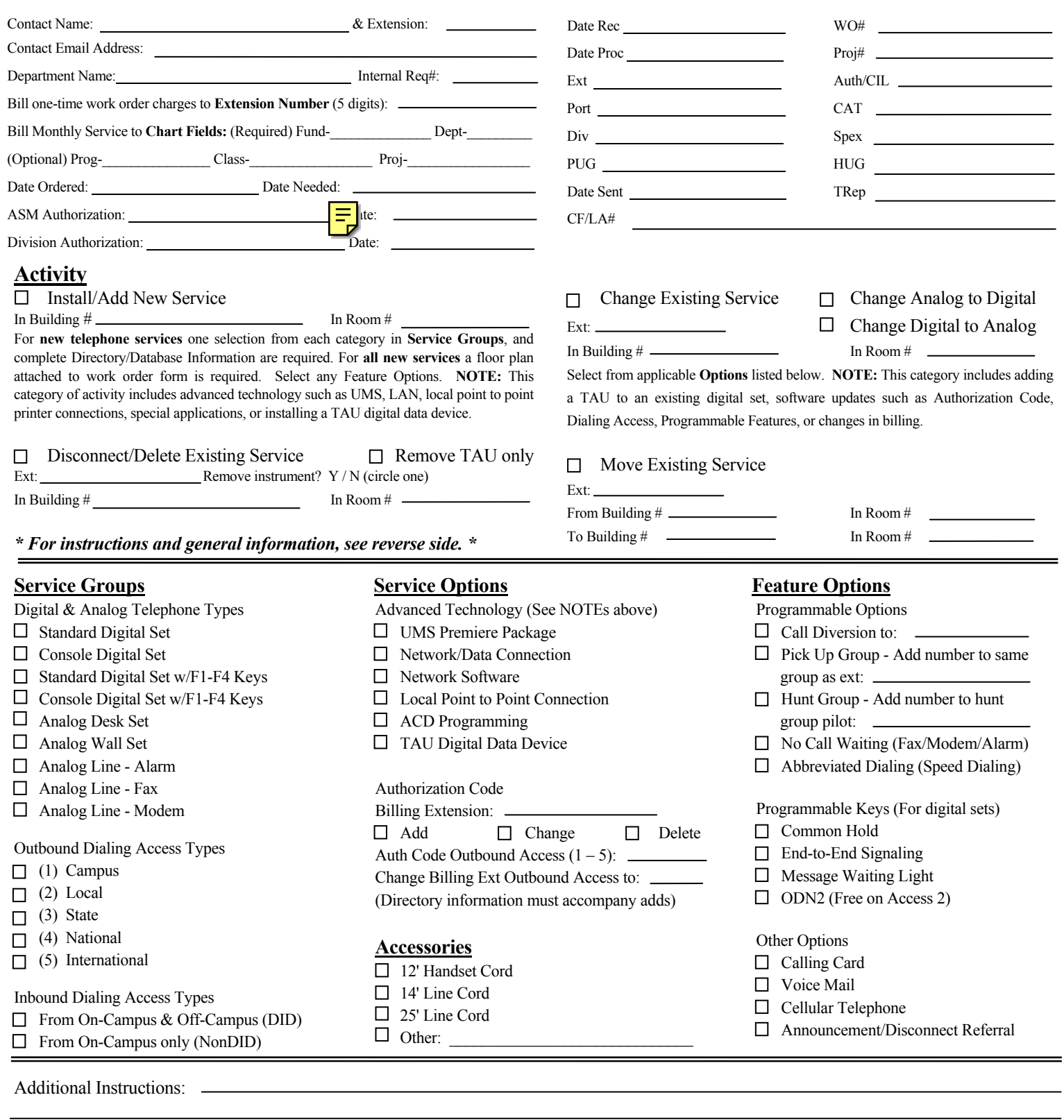

## **Directory/Database Information**

 $\overline{a}$ 

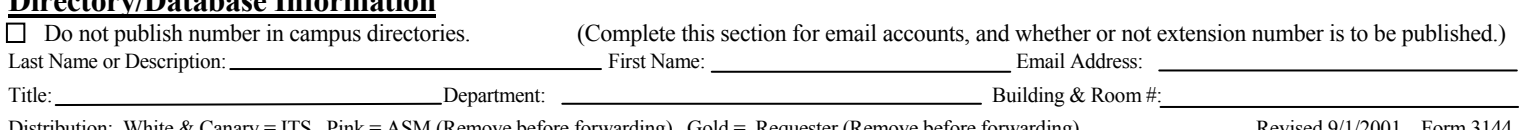

Distribution: White & Canary = ITS, Pink = ASM (Remove before forwarding), Gold = Requester (Remove before forwarding) Revised 9/1/2001 Form 3144